NOMBRE CURSO NUMERO Diseña tres carteles para identificar las distintas secciones de la biblioteca (pictograma y texto)

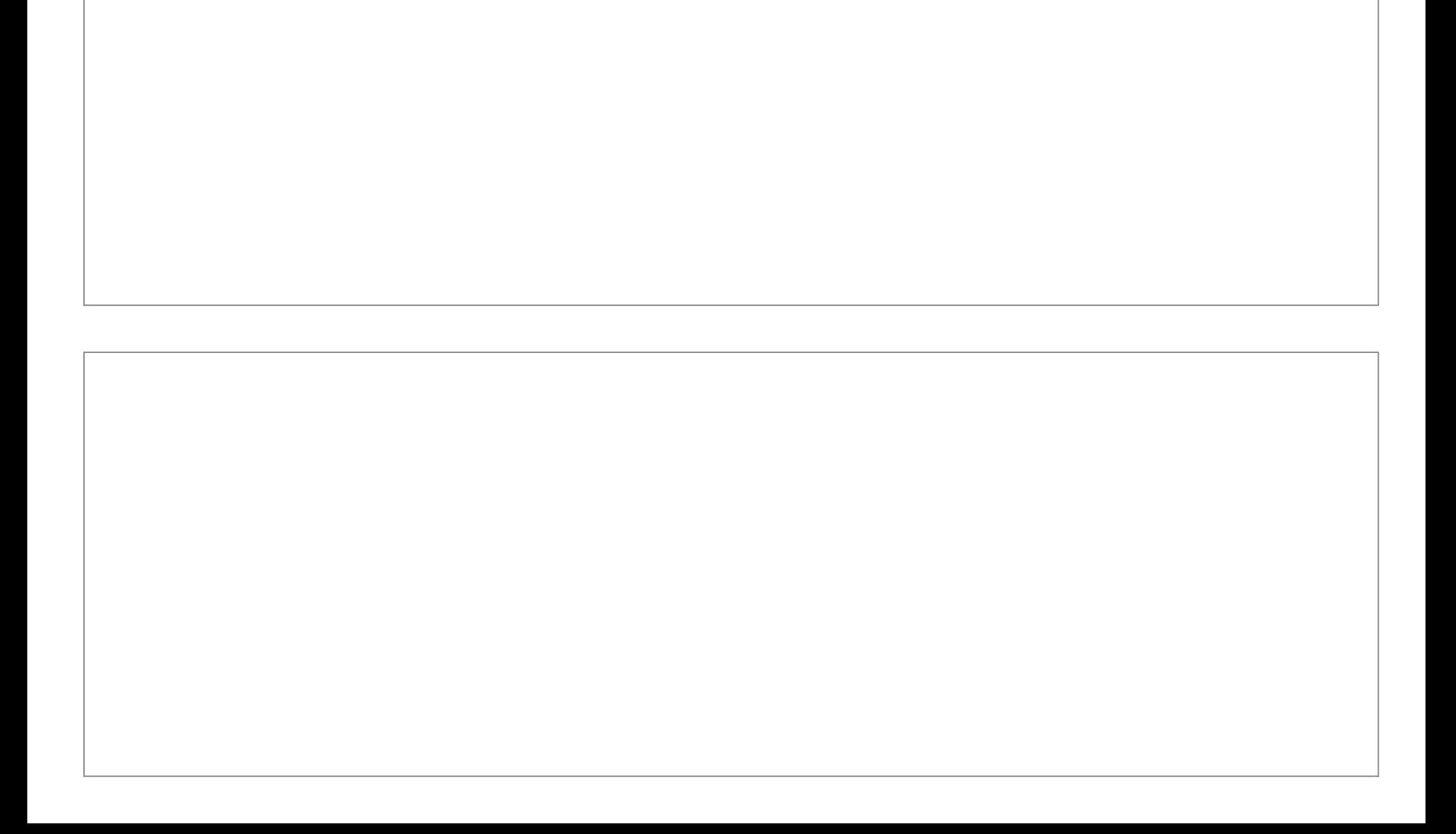